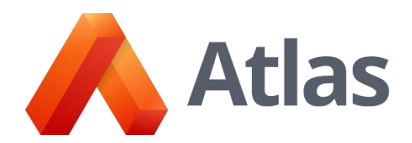

**Premium Support** provides support for the following items in your Atlas systems. Some of the items described below may require a set-up fee prior to support being provided.

## **Atlas**

- 1. Curriculum Template
	- Creating a new template
	- Adding and removing a category to one or multiple existing template(s)
	- Adding or removing hyperlinks to a template
	- Adding or removing sub headers to a template
	- Adding or removing major headers to a template
	- Changing colors of the headers within a template
	- Adding or removing pre-populated text within specific categories for a template
- 2. Mapping Categories
	- Adding a category
	- Renaming a category
	- Deleting a category
	- Adding a description to a category
	- Changing a category type
		- Free text
		- Check box list
		- Drop down list
		- Assessment type
		- Standards type
	- Moving or merging data in a category to another category where applicable
	- Filtering specific sets of existing standards to a specific category
- 3. Assessment methods
	- Adding an assessment method
	- Removing an assessment method
	- Merging assessment methods
	- Realigning assessment methods
- 4. Assessment types
	- Adding an assessment type
	- Removing an assessment type
	- Merging assessment types
	- Realigning assessment types
- 5. Proficiency Levels
	- Turning on or off proficiency levels
	- Adding necessary proficiency levels
	- Merging proficiency levels
- 6. Lesson Planner
	- Copying existing lessons for another teacher
	- Retrieving deleted lesson plans
	- Re-assign lesson plans to a teacher

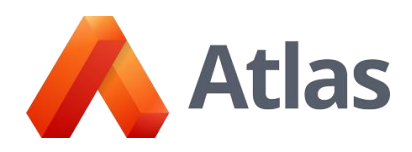

- 7. School values
	- Turning on or off school values
	- Adding new school value options
	- Removing school value options
	- Merging school value options
	- Realigning school value options
- 8. Subject
	- Adding or removing subjects
	- Merging subjects
- 9. Grades
	- Adding or removing grades
	- Merging grades
- 10. Schools
	- Adding and removing of schools and school types
	- Merging of schools and school types
- 11. Map Types
	- Adding or removing map types
	- Merging map types
- 12. Managing courses
	- Adding up to 10 courses at a time
	- Removing courses
	- Emptying the recycle bin
	- Editing up to 10 courses, including:
		- Adding or removing teachers
		- Changing course name
		- Changing subject, school, or grade
		- Adding or removing map type
	- Deleting all course titles with no courses assigned
	- Uploading of course titles
	- Turning option for teachers to add their own courses
- 13. Managing Users
	- Adding users
	- Removing users
	- Providing special privileges to users, including:
		- Edit rights for all courses
		- Edit rights for a specific teacher
		- Edit rights for a specific course
- 14. Localization
	- Editing terminology for Atlas tabs
	- Editing other key words within Atlas, including:
		- Subject
		- Grades
		- Teachers
		- Courses
		- Units
	- Editing standards structure terminology for the Standards Editing Tool

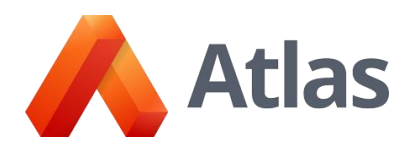

- 15. Public System
	- Publishing courses individually and in bulk
	- Editing public template
	- Editing public categories
	- Editing or adding homepage information, including:
		- Text
		- **•** Image(s)
	- Editing color scheme from available schemas
	- Editing or adding new logo
- 16. Atlas Look & Feel
	- Editing color scheme from available schemas
	- Editing or adding new logo provided by the school
	- URL change
- 17. Adopted Curriculum Support
	- Publishing courses to "child" courses
	- Updating the unit calendar timelines
	- Locking and unlocking of categories
	- Connecting parent and child courses
- 18. International Baccalaureate Support
	- Adding additional IB programs to the system after initial set-up
- 19. Trainings
	- Two (2) online trainings per contract year

Rubicon International reserves the right to modify this list for any reason at any time based on current product availability and requirements.

Last updated: January 8, 2019